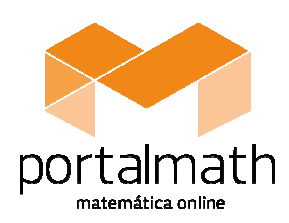

SOLUÇÕES Setembro 2013

9.º Ano

2013/2014

Compilação de Exercícios de Exames Nacionais / Provas Finais (EN/PF) e de Testes Intermédios (TI)

http://portalmath.wordpress.com

## Tema: Proporcionalidade + Representações Gráficas

**1.1.** 500 m; **1.2** 15 segundos; **2.1.** Retângulo A : 4,5 Retângulo B : 36 Retângulo C : 6 ; 3 (por exemplo) **2.2.** (C); **3.** (A); **4.1.** 40 minutos; **4.2.**  $40 = \frac{1}{5} \Leftrightarrow D = 200$  $\frac{D}{\epsilon} \Leftrightarrow D = 200$ , logo a cor do cabelo é Ruivo; **5.** 19 computadores;

5

**6.1.** 3,8 Kg; **6.2.** Gráfico B. Os gráficos A e C estão errados. No gráfico A, a barra correspondente a "pés e tornozelos" é maior do que a barra corresponde a "outros", quando devia ser o contrário, atendendo a que "pés e tornozelos" tem maior frequência relativa do que "outros". No gráfico C, a barra correspondente a "outros" é maior do que a barra corresponde a "ombros e costas", quando devia ser o contrário, atendendo a que "ombros e costas" tem maior frequência relativa do que "outros". **SOLUÇOES**<br>
Setembro 2013<br> **Compilação de Exercícios de Compilação de Exercícios de Compilação de Exercícios de Compilação de Exercícios de Compilação (T1)<br>
<b>Exames Nacionais / Provas Finais (EN/PF) e de Testes Intermédio** 

**7.1.** (A); **7.2** As grandezas *n* e *c* são inversamente proporcionais. A constante de proporcionalidade é 3 e representa a distância percorrida numa volta completa**.** Isto é, o percurso, numa volta completa é de 3km. O maior número de voltas ocorre quando a velocidade for o maior possível. Como a velocidade máxima é 17km/h, fazemos 17 ÷ 3, que é aproximadamente 5,7. Podemos concluir que, no máximo, uma cabine pode dar 5 voltas completas durante uma hora.

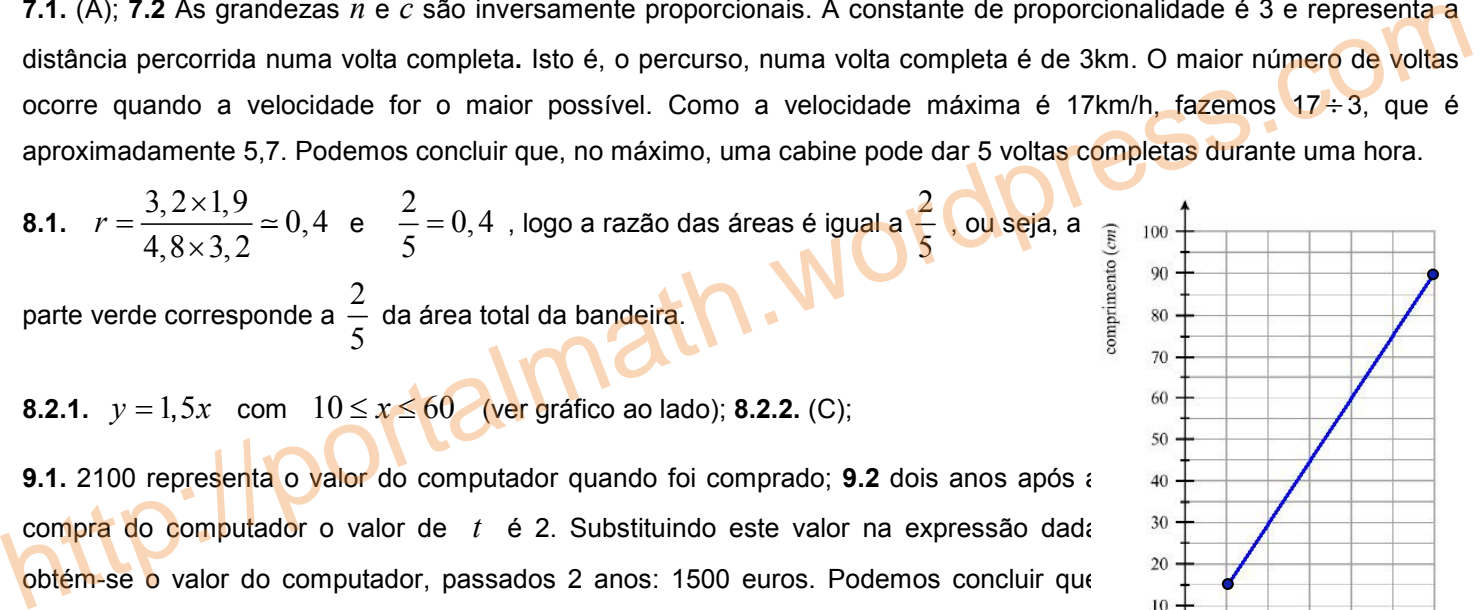

**8.2.1.**  $v = 1.5x$  com  $10 \le x \le 60$  (ver gráfico ao lado); **8.2.2.** (C);

**9.1.** 2100 representa o valor do computador quando foi comprado; **9.2** dois anos após a compra do computador o valor de *t* é 2. Substituindo este valor na expressão dada obtém-se o valor do computador, passados 2 anos: 1500 euros. Podemos concluir que sofreu uma desvalorização de 600 euros;

**10.** A **promoção B** é a mais vantajosa se optar por 10 € de desconto nas calças e 20% de desconto no casaco.

**11.** (B); **12.** (D); **13.**  $0,15x = 0,2 \times 75 \Leftrightarrow x = \frac{15}{0.15} \Leftrightarrow x = 100$ 0,15  $x = 0, 2 \times 75 \Leftrightarrow x = \frac{15}{0.15} \Leftrightarrow x = 100$ . Teria custado 100€; **14.** (D);

**15.1.** (C); **15.2.** 10 segundos (Nota: considera *x* o número de segundos das chamadas para a rede A e *y* o número de segundos das chamadas para a rede B. O sistema que permite resolver este problema é:  $\frac{x+y=60}{x}$  $(0, 5x + 0, 6y = 35)$ .)

**16.1.** Por exemplo, 15 g; **16.2.** Fica mais económico enviar dois cartões no mesmo envelope; **17.** (A); **18.1. (C)**; **18.2.** 8 pessoas; **19.** 208 €; **20.1.** *k* = 20 ; **20.2.** *l m* = 0 05 , , ou seja, *l cm* = 5 ; **21.** (A); **22.1.** 240 bilhetes; **22.2.** (D); **23.** (A); **24.** (A); **25.1.** 10 minutos; **25.2.** 12h50m; **25.3.** O Luís esteve na escola durante 40 minutos e a duração do jogo, 11. (B); 12. (D); 13.  $0,15x = 0,2 \times 75 \Leftrightarrow x = \frac{15}{0,15} \Leftrightarrow x = 100$ . Teria custado 1006; 14. (D);<br>
15.1. (C); 15.2. 10 segundos (Nota: considera x o número de segundos das chamadas para a rede A e y o número de<br>
segundos

**26.1.** 120 rifas; **26.2.** *k* = 180 ; **26.3.** (D); **27.** (B); **28.** Pela leitura do gráfico: a cadeira não parte do nível do chão e não permanece no cimo da torre algum tempo; **29.1.** 320 €; **29.2.** (A); **30.1.** nos dias 11 e 14; **30.2.** 89 libras; **30.3.** (B);

incluindo o intervalo foi de 45 minutos. Portanto, podemos concluir que o Luís não assistiu ao jogo todo;

 $\overline{20}$  $30^{-1}$  $40$  $50 -$ 60 altura (cm

**31.** 30 rublos; **32.1.** 200 *km | h*; **32.2.** (D); **33.** As variáveis em causa não são inversamente proporcionais porque o produto dos valores correspondentes não dá sempre o mesmo; 34. (D); 35.1.  $k = 6 \times 0, 6 = 3, 6$  kg, representa a massa<br>(peso) do bolo de aniversário; 35.2.  $n \times p = 3, 6$  ou  $p = \frac{3, 6}{n}$  ou  $n = \frac{3, 6}{p}$ ; 36.1. Se  $C = -25$ , produto dos valores correspondentes não dá sempre o mesmo; **34.** (D); **35.1.**  $k = 6 \times 0.6 = 3.6$  kg, representa a massa (peso) do bolo de aniversário; **35.2.**  $n \times p = 3,6$  ou  $p = \frac{3,6}{6}$  $=\frac{3,6}{\infty}$  ou  $n=\frac{3,6}{\infty}$  $=\frac{3,0}{2}$ ; **36.1.** Se  $C = -25$ , substituindo na *n p* expressão dada, vem F = −13; **36.2.** Se F = 95, substituindo na expressão dada, vem C = 35; **36.3.** Não pode ser o gráfico A, porque se  $C = 15$ , substituindo na expressão dada, vem  $F = 59$  e neste gráfico, este valor de C corresponde a 5. Não pode ser o gráfico B, porque se  $C = 0$ , substituindo na expressão dada, vem  $F = 32$  e neste gráfico, este valor de C corresponde a −32 ; **37.1.** 18 €; **37.2.** Gráfico B; **37.3.** ver gráfico ao lado; **38.** (C); **39.1.** 40 mg; **39.2.** *k* = 60 ; **39.3.** (A). **40.** O gráfico A não representa a função *f* , porque neste gráfico a imagem de 0 é −3 e a imagem de 0 pela função *f* é 3,ou seja,  $f(0) = 3$ . O gráfico B não  $\overline{2}$  $\mathbf{3}$ representa a função *f* , porque neste gráfico a imagem de 3 é 0 e a imagem de 3 Tempo de trabalho (em horas) pela função  $f \in \mathbb{6}$ , ou seja,  $f(3) = 6$ . 41.  $a = 2$ ; 42. O Jorge percorre 400 km desde a sua aldeia até Lisboa. 43.1.  $a = 7,5$ ; 43.2. (A); 43.3. As 17h30min;<br>44. (A); 45.1. 2 minutos; 45.2. 33 é o número de litros que são introduzidos no depósito por minuto;<br>46. **41.** *a* = 2 ; **42.** O Jorge percorre 400 km desde a sua aldeia até Lisboa. **43.1.** *a* = 7 5, ; **43.2.** (A); **43.3.** Às 17h30min; **44.** (A); **45.1.** 2 minutos; **45.2.** 33 é o número de litros que são introduzidos no depósito por minuto;  $A_{\Delta[ABC]} = 24 \Leftrightarrow \frac{AC \times 8}{2} = 24 \Leftrightarrow \overline{AC} = 6$ ; **46.1.**  $k = \frac{36}{68} = 0.6$  $k = \frac{36}{60} = 0, 6$ ; **46.2.** 26,71€; **47.** (C); **48.1.** 6; **48.2.**  $\overline{AC} = 6$ . Nota:  $A_{\Delta[ABC]} = 24 \Leftrightarrow \frac{AC \times 8}{2} = 24 \Leftrightarrow \overline{AC} = 6$ **48.3.** (A). <u>Nota</u>:  $k = \frac{12}{4} = 3$  $k = \frac{12}{4} = 3$ ; 49.1.  $18 cm^2$ ; 49.2. 33 *cm*. Nota: como se trata de uma situação proporcionalidade direta 4 podemos usar proporção (ou uma regra de 3 simples) para determinar a largura,  $\frac{8}{2} = \frac{l}{22.5} \Leftrightarrow l = \frac{8 \times 22.5}{12} \Leftrightarrow l = 15$  $\frac{l}{\sqrt{2\pi}} \Leftrightarrow l = \frac{8 \times 22.5}{12 \times 10^{-4}} \Leftrightarrow l = 15 \text{ cm}$ , como tal  $c \times 15 = 22.5 \Leftrightarrow c = 1.5 \text{ cm}$ , logo  $P_{\Box} = 2 \times 1.5 + 2 \times 15 = 33 \text{ cm}$ ;  $12 \quad 22,5 \quad 12$ **50.1.** (B). Nota:  $k = 10 = \overline{OA} \times \overline{AP} = A_n$ ; **50.2.** 11,2. Nota:  $y = \frac{10}{4} = 2.5$  $y = \frac{10}{4} = 2.5$ , logo  $BQ = 2.5$ , aplicando o Teorema de 4 Pitágoras ( $\overline{OQ}^2 = \overline{OB}^2 + \overline{BQ}^2 \Leftrightarrow \overline{OQ}^2 = 4^2 + 2, 5^2 \Leftrightarrow \overline{OQ}^2 = 22, 5 \Leftrightarrow \overline{OQ} = \pm \sqrt{22,5} \Rightarrow \overline{OQ} = \sqrt{22,5}$  porque se trata de um comprimento, logo  $P_{\wedge} = 4 + 2, 5 + \sqrt{22, 25} \approx 11, 2$ ; **51.** (D); **52.** 16. <u>Nota</u>:  $k = 8 \times 4 = 32$ ;  $P(2, y)$ , logo  $2 \times y = 32 \Leftrightarrow y = 16$ .<br> **53.1.** «A luz percorre 0,6 milhões de quilómetros em 2 segundos»; **53.2.** Smin20s. <u>Nota: 0, 3t = 150</u>  $\Leftrightarrow t = 500$  e<br>
500 = 480 + 20 = 8 **51.** (D); **52.** 16. Nota:  $k = 8 \times 4 = 32$ ;  $P(2, y)$ , logo  $2 \times y = 32 \Leftrightarrow y = 16$ . **53.1.** «A luz percorre 0,6 milhões de quilómetros em 2 segundos»; **53.2.** 8min20s. Nota:  $0,3t = 150 \Leftrightarrow t = 500$  e  $500 = 480 + 20 = 8 \times 60 + 20 = 8 \ min \, 20 \, s$ ; **54.1.** (D); **54.2.**  $P_{\Delta[AOC]} = 32$  . Nota:  $C(8, -6)$ ,  $AC = 12$ , pelo Teorema de Pitágoras ( $\overline{OA}^2 = 8^2 + 6^2$ ) concluímos que  $\overline{OA} = 10 = \overline{CO}$ , logo  $P_{A[AOC]} = \overline{OA} + \overline{AC} + \overline{CO} = 10 + 12 + 10 = 32$ . **55.** "Representa o tempo, em horas, gasto por essa outra máquina para produzir 72 tapetes." **ou** "Representa o número de horas que a máquina B leva a fabricar todos os tapetes encomendados pela empresa."

http://portalmath.wordpress.com

**56.1.** (D); **56.2.**  $g(x) = \frac{2}{5}$ 5  $g(x) = \frac{1}{x}x$  . Nota: como a constante de proporcionalidade inversa é 10 podemos concluir que  $P(5,2)$ repara que 5 x  $y = 10 \Leftrightarrow y = 2$ . Dado que *g* é uma função de proporcionalidade direta é da forma  $g(x) = kx$ ,

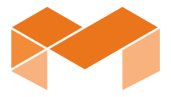

substituindo pelas coordenadas de *P* obtemos  $2 = k \times 5 \Leftrightarrow k = \frac{2}{5}$ 5  $k = k \times 5 \Leftrightarrow k = \frac{2}{5}$ , ou seja,  $g(x) = \frac{2}{5}$ 5  $g(x) = \frac{2}{5}x$ ; **56.3.**  $\sqrt{10}$ . <u>Nota</u>:  $k = 10$ ,

http://portalmath.wordpress.com

logo  $\overline{OA} \times \overline{AB} = 10 \Leftrightarrow \overline{AB}^2 = 10 \Leftrightarrow \overline{AB} = \pm \sqrt{10} \Rightarrow \overline{AB} = \sqrt{10}$  dado que se trata de um comprimento (tem de ser positivo).

**NOTA:** Podes encontrar uma sugestão de resolução destas questões no PortalMath, para isso basta veres de onde foi retirada a questão (Teste Intermédio ou Exame Nacional) e o respetivo ano, consultares as páginas onde estão os todos os Testes Intermédios (http://portalmath.wordpress.com/ti-9ano/) / Exames Nacionais (http://portalmath.wordpress.com/exames-9ano/) e clicares no link relativo à resolução do mesmo. Podes (e deves...) também recorrer ao teu professor de Matemática, para te esclarecer as dúvidas que surgirem. http://portalmath.wordpress.com

http://portalmath.wordpress.com

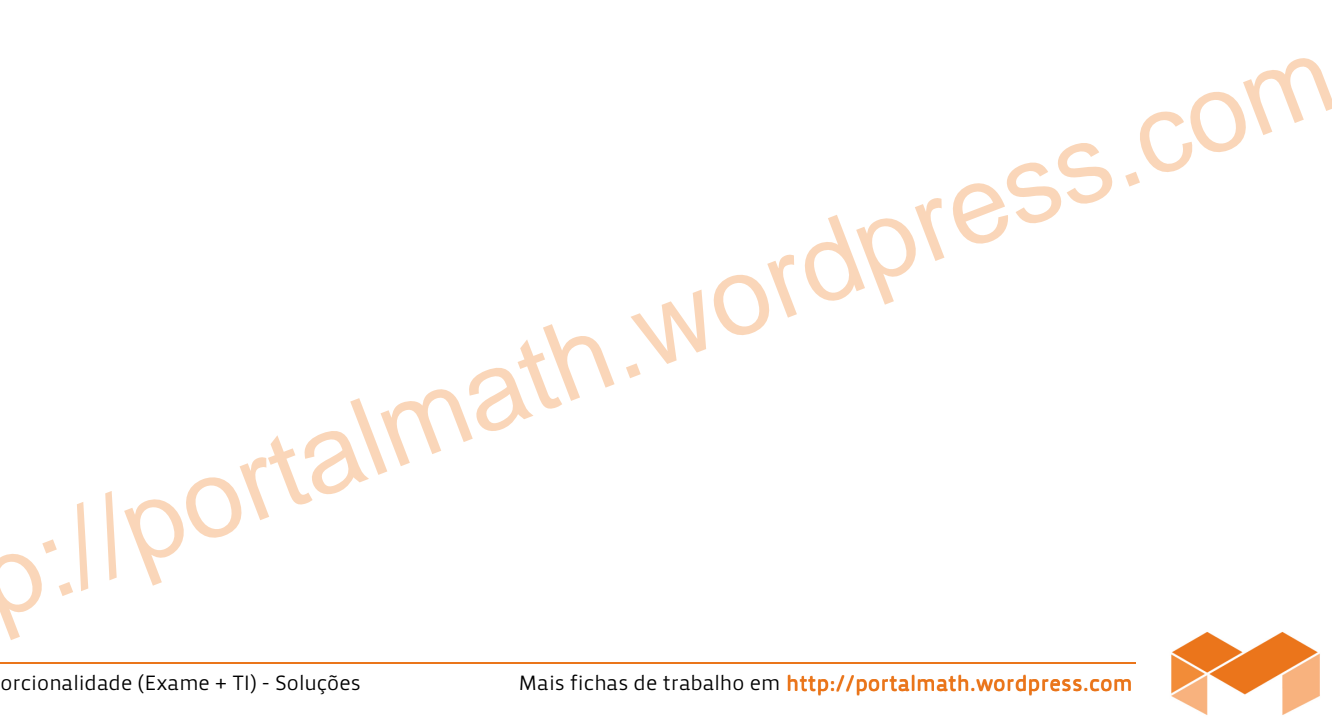